# **Website Input - Feature #1726**

# **Add ability to include empty matches**

02/04/2017 07:21 PM - Luke Murphey

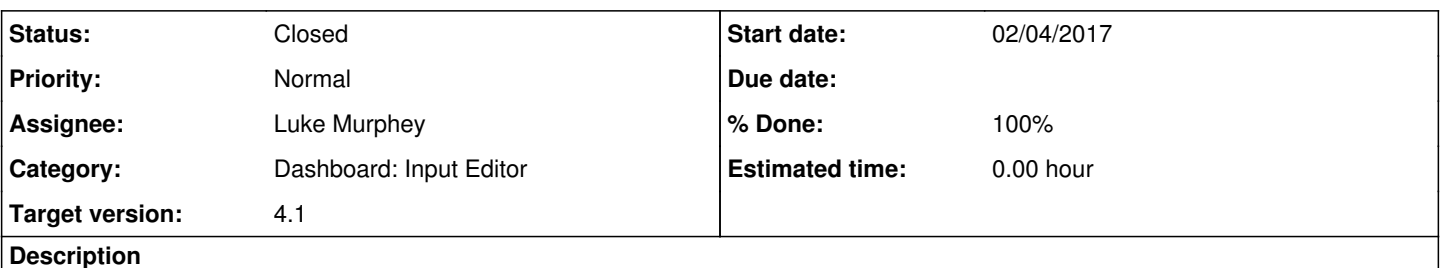

Adding the ability to include empty matches would help in cases where I am using two selectors and I need to include empty matches so that I can match up the results accordingly (like in cases where the the results come in pairs).

For example, use the selector "td:nth-child(1), td:nth-child(5)" on <http://downdetector.com/top10/>. Notice how empty rows are not included making it difficult to know what trend the site is for.

# **Associated revisions**

### **Revision 361 - 02/28/2017 01:35 AM - lukemurphey**

Adding ability to include empty matches

Reference #1726

# **Revision 368 - 03/06/2017 08:54 AM - lukemurphey**

Adding ability to include empty matches

Reference #1726

## **Revision 370 - 03/06/2017 09:01 AM - lukemurphey**

Updating unit tests to test empty matching

Reference #1726

# **History**

### **#1 - 02/27/2017 07:10 AM - Luke Murphey**

Make sure to check:

- 1. The manager page
- 2. The main page: that it gets loaded and saved
- 3. Preview works
- 4. Search command works

# **#2 - 02/27/2017 07:16 AM - Luke Murphey**

*- % Done changed from 0 to 50*

#### **#3 - 02/27/2017 07:50 AM - Luke Murphey**

empty\_matches only prevents entire fields that are blank from being included; it doesn't include blank matches between the separator, like with this

#### example:

```
| webscrape selector="tr" url="http://downdetector.com/top10/" depth_limit=25 text_separator="::" empty_matche
s=1
```
I'm also not seeing the empty fields in the results and in the search command output.

#### **#4 - 02/27/2017 07:57 AM - Luke Murphey**

I can get empty strings to be included with text separators in get\_text() by not using append\_if\_not\_empty().

#### **#5 - 02/27/2017 08:38 AM - Luke Murphey**

I'm seeing that the raw match count is the expected value. It appears the values are getting stripped before being outputted somehow.

### **#6 - 03/01/2017 11:52 PM - Luke Murphey**

Need to fix btool errors too.

## **#7 - 03/06/2017 03:52 AM - Luke Murphey**

It looks like it still might not be including the empty matches:

```
| webscrape selector="tr.dot > td" url="http://downdetector.com/top10/" depth_limit=25 empty_matches=1
| table raw_match_count match
```
Note that the raw match count is less than the actual.

### **#8 - 03/06/2017 06:19 AM - Luke Murphey**

get result single() seems to be including all of the entries. It appears that Splunk is filtering them in splunk.Intersplunk.outputResults().

### **#9 - 03/06/2017 06:20 AM - Luke Murphey**

I might want to switch to have a default value when no value is found (like fullnull). It could be called: null\_value, value\_for\_empty, empty\_value.

#### **#10 - 03/06/2017 07:24 AM - Luke Murphey**

Need to still:

- 1. Add the option to the modular input page
- 2. Add the option to the wizard page
- 3. Make the search command use the option
- 4. Make sure the preview window uses the option too
- 5. Add the option to the search BNF
- 6. Add the option to inputs.conf.spec

7. Add test cases

# **#11 - 03/06/2017 05:37 PM - Luke Murphey**

*- Status changed from New to Closed*

*- % Done changed from 50 to 100*